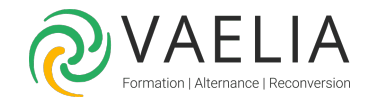

# Formation Maîtriser les fonctionnalités POWER QUERY avec **Excel**

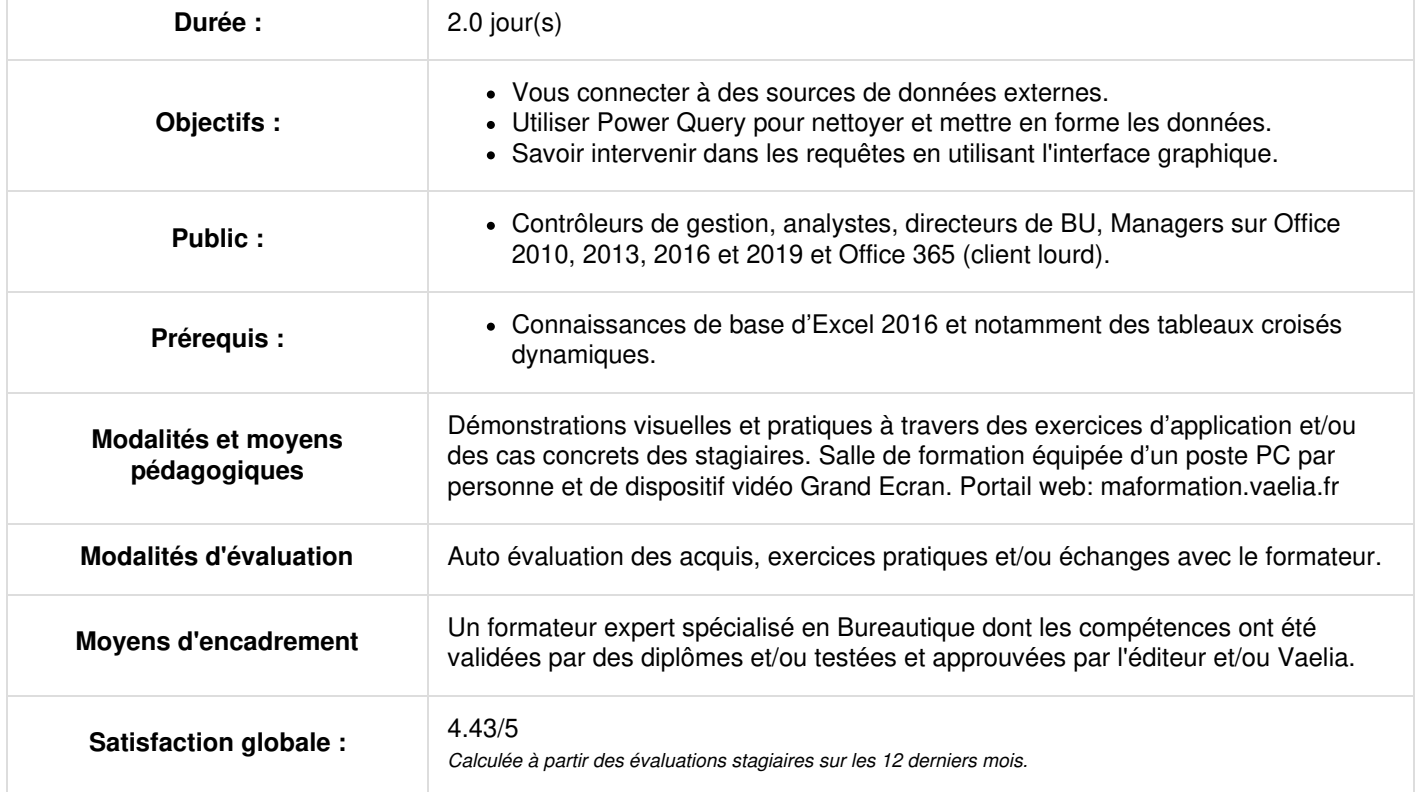

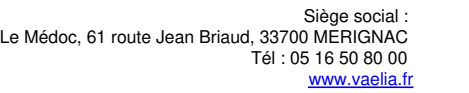

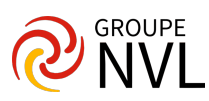

## **Présentation de Power Query avec Microsoft Excel**

Utiliser Power Query : pourquoi et comment ?

## **Importer des données**

- Découvrir le groupe de boutons "Données / Récupérer et Transformer"
- Créer une requête et se connecter à des sources de données
- Utiliser des fichiers Excel, texte et csv
- Se connecter à des bases de données relationnelles (Access, SQL Server)
- Interroger les données du Web
- Gérer la mise à jour des données et les exploiter dans Excel

#### **Transformer les données avec l'éditeur de requête**

- Trier et filtrer les données
- Choix des lignes et des colonnes
- Supprimer les doublons et les erreurs
- Formater les textes, nombres et dates
- Fractionner les colonnes
- Remplacer des valeurs

#### **Manipuler les requêtes**

- Ajouter des requêtes
- Fusionner des requêtes
- Regrouper les lignes
- Choisir les fonctions statistiques
- Faire pivoter une table

# **Jour 2**

#### **Ajouter des données calculées**

- Créer de nouvelles colonnes
- Ajouter des index
- Créer des colonnes calculées
- Définir les nouvelles colonnes avec des formules

#### **Utiliser les outils avancés**

- Créer des paramètres
- Lire, comprendre et modifier les requêtes : introduction au langage M
- Editer les requêtes dans la barre de formules
- Utiliser l'éditeur avancé

#### **Exploiter les requêtes dans Microsoft Excel**

- Gérer les requêtes du classeur (tables et connexions)
- Actualiser les requêtes
- Gestion de tableaux croisés dynamiques

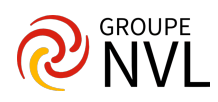